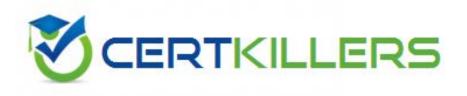

# SAP

C\_TFIN52\_65 Exam

### **Financial Accounting with SAP ERP 6.0 EHP5**

Thank you for Downloading C\_TFIN52\_65 exam PDF Demo

Pass Exam Easily with C\_TFIN52\_65 Full Version

https://www.certkillers.net/Exam/C\_TFIN52\_65

| Question: 1                                                                                                    |                        |
|----------------------------------------------------------------------------------------------------|------------------------|
| Which of the following lists can be printed to help you edit a dunning                                                                    | proposal? (Choose two) |
| A. Condensed master data                                                                                                    |                        |
| B. Blocked accounts                                                                                                    |                        |
| C. Blocked line items                                                                                                    |                        |
| D. Sales statistics                                                                                                    |                        |
|                                                                                                    | Answer: B, C           |
| Question: 2                                                                                                    |                        |
| What does the posting key control? (Choose three)                                                                                         |                        |
| A. Account type                                                                                                    |                        |
| B. Document type                                                                                                    |                        |
| C. Field status                                                                                                    |                        |
| D. Debit/credit indicator                                                                                                    |                        |
| E. Number range                                                                                                    |                        |
|                                                                                                    | Answer: A, C, D        |
| Question: 3                                                                                                    |                        |
| Your customer runs an SAP ERP system with New General Ledger Ac<br>need to do for Profit Center updates to be part of the general ledger? | -                      |
| A. Activate transfer prices in Profit Center Accounting.                                                                                  |                        |
| B. Set up the same group currency for all company codes and profit of                                                                     | enters.                |
| C. Deactivate document splitting for profit centers.                                                                                      |                        |

D. Assign the Profit Center Update scenario to the ledger.

Answer: D

#### Question: 4

If a vendor is also a customer, it is possible to clear both roles against each other. Which settings are necessary to implement this? (Choose two)

- A. The "Clearing with Vendor" field must be selected in the customer account, and the corresponding field must be selected in the vendor account.
- B. The vendor and the customer must be assigned to the same group account.
- C. The vendor number must be entered in the customer account or the customer number must be entered in the vendor account.

| D. The payment program must customers.                                                                                              | t be set up to allow debit checks for v                                                              | endors and credit checks for    |
|----------------------------------------------------------------------------------------------------|----------------------------------------------------------------------------------------------------|---------------------------------|
|                                                                                                    |                                                                                                    | Answer: A, C                    |
| Question: 5                                                                                                    |                                                                                                    |                                 |
| In a payment run, the data er<br>master data. How is this resolve                                                                   | ntered for a payment method in the do<br>ed by the system?                                           | ocument may differ from the     |
|                                                                                                    | he system issues an error message.<br>ly stops, and the system prompts you t<br>yment run continues. | o correct the data. After you   |
|                                                                                                    |                                                                                                    | Answer: A                       |
| Question: 6                                                                                                    |                                                                                                    |                                 |
| What is the maximum number                                                                                                    | of line items of an FI document?                                                                     |                                 |
| A. Unlimited<br>B. 999<br>C. 99<br>D. 9999                                                                                          |                                                                                                    |                                 |
|                                                                                                    |                                                                                                    | Answer: B                       |
| Question: 7                                                                                                    |                                                                                                    |                                 |
| You want to use external number of external number assignment                                                                       | er assignment for specific document type<br>?                                                        | es. What is the special feature |
| A. The numbers can be alphanu<br>B. The number ranges can over<br>C. The number ranges can be us<br>D. The system issues the number | ap.<br>sed across all company codes.                                                                 |                                 |
|                                                                                                    |                                                                                                    | Answer: A                       |
| Question: 8                                                                                                    |                                                                                                    |                                 |
| Which of the following objects                                                                                                    | can you post to via the cash journal? (Cho                                                           | pose two)                       |
| A. Asset master                                                                                                    |                                                                                                    |                                 |

- B. Accrual Engine
- C. Customer
- D. One-time customer
- E. Material master

Answer: C, D

## Thank You for trying C\_TFIN52\_65 PDF Demo

To Buy Latest C\_TFIN52\_65 Full Version visit link below

https://www.certkillers.net/Exam/C\_TFIN52\_65

# Start Your C\_TFIN52\_65 Preparation

[Limited Time Offer] Use Coupon "CKNET" for Further 10% discount on your purchase. Test your C\_TFIN52\_65 preparation with actual exam questions.